## <span id="page-0-0"></span>ELF1 7C Executing Background - ELF Study 1999

Young W. Lim

2020-12-21 Mon

Young W. Lim **[ELF1 7C Executing Background - ELF Study 1999](#page-51-0)** 2020-12-21 Mon 1/52

€⊡

 $QQ$ 

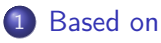

#### 2 [Executing dynamic executables](#page-4-0)

- **•** [Entry point](#page-4-0)
- **•** [Execution Sequence](#page-18-0)

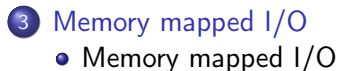

4 **E** F

← 中

 $QQ$ 

#### <span id="page-2-0"></span>"Study of ELF loading and relocs", 1999 [http://netwinder.osuosl.org/users/p/patb/public\\_html/elf\\_](http://netwinder.osuosl.org/users/p/patb/public_html/elf_relocs.html) [relocs.html](http://netwinder.osuosl.org/users/p/patb/public_html/elf_relocs.html)

I, the copyright holder of this work, hereby publish it under the following licenses: GNU head Permission is granted to copy, distribute and/or modify this document under the terms of the GNU Free Documentation License, Version 1.2 or any later version published by the Free Software Foundation; with no Invariant Sections, no Front-Cover Texts, and no Back-Cover Texts. A copy of the license is included in the section entitled GNU Free Documentation License.

CC BY SA This file is licensed under the Creative Commons Attribution ShareAlike 3.0 Unported License. In short: you are free to share and make derivative works of the file under the conditions that you appropriately attribute it, and that you distribute it only under a license compatible with this one.

 $200$ 

( ロ ) ( <sub>何</sub> ) ( ヨ ) ( ヨ

- $qcc -v$
- $qcc m32$  t.c
- sudo apt-get install gcc-multilib
- sudo apt-get install g++-multilib
- o gcc-multilib
- g++-multilib
- $\bullet$  gcc  $-m32$
- objdump -m i386

4 **E** F

 $\leftarrow$   $\leftarrow$   $\leftarrow$   $\leftarrow$   $\leftarrow$ 

 $QQ$ 

- <span id="page-4-0"></span>defines whether to use 32-bit or 64-bit addresses.
- contains three fields that are affected by this setting and offset other fields that follow them.
	- e\_entry (entry point)
	- e\_phoff (program header table offset)
	- e\_shoff (section header table offset)
- The ELF header is 52 or 64 bytes long for 32-bit and 64-bit binaries respectively.

### ELF header example

\$ readelf -h /bin/bash ELF Header: Magic: 7f 45 4c 46 01 01 01 00 00 00 00 00 00 00 00 00 Class: ELF32 Data: 2's complement, little endian Version: 1 (current) OS/ABI: UNIX - System V ABI Version: 0 Type: EXEC (Executable file)<br>Machine: Fintel 80386 Machine: Intel 80386 Version: 0x1<br>Entry point address: 0x805be30 Entry point address: Start of program headers: 52 (bytes into file) Start of section headers: 675344 (bytes into file) Flags:  $0x0$ Size of this header: 52 Size of program headers: 32 Number of program headers: 8 Size of section headers: 40 Number of section headers: 26 Section header string table index: 25

https://greek0.net/elf.html

G.

イロト イ押ト イヨト イヨト

 $299$ 

### ELF header fields

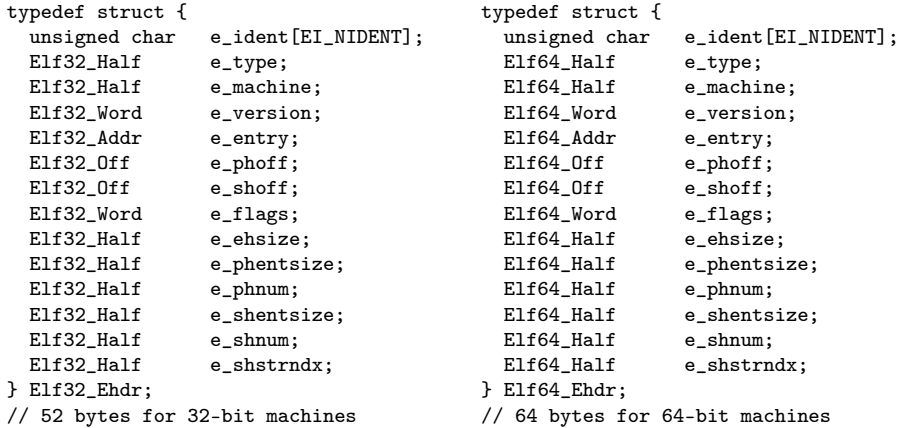

https://en.wikipedia.org/wiki/Executable\_and\_Linkable\_Format

イロト イ部 トメ ヨ トメ ヨト

造

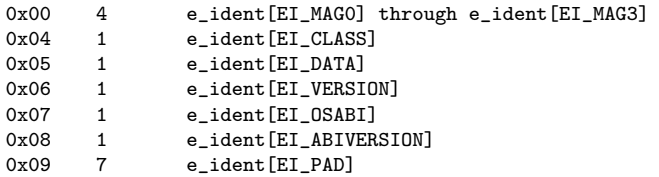

活

 $299$ 

イロト イ部 トメ ヨ トメ ヨト

• This is the memory address of the entry point from where the process starts executing. This field is either 32 or 64 bits long depending on the format defined earlier.

https://en.wikipedia.org/wiki/Executable\_and\_Linkable\_Format

- an entry point is where control is transferred from the operating system to a computer program, at which place the processor enters a program or a code fragment and execution begins.
- This marks the transition from load time (and dynamic link time, if present) to run time

- **1** In some operating systems or programming languages, the initial entry is not part of the program but of the runtime library
	- the runtime library initializes the program
	- then the runtime library enters the program.
- 2 In other cases, the program may call the runtime library before doing anything when it is entered for the first time,
	- after the &runtime library returns, the actual code of the program begins to execute.

- **•** entry point is used to point at the location at which the OS loader will start a program
	- for a given binary file (ELFBIN), use readelf -h ELFBIN to read the binary's header information (-h):
		- Entry point address: 0x400a80
	- after running objdump on the binary
		- $\bullet$  00000000000400a80 < start>:

 $QQ$ 

- it is the start function that prepares certain parameters/registers before eventually calling main
	- $\bullet$  400aa4: callq \*0x20851e(%rip) contains a program code.
	- the \_start function is usually called after all other sections of the binary have been loaded in memory.
- after the main is done, the h1t instruction is executed to terminate the execution in this example.
	- the h1t instruction is typically never reached since  $\exists$  libc start main calls exit(2) if main returns normall

with gcc's -g flag, an executable contains debugging information.

- **o** for each instruction there is information which line of the source code generated it, the name of the variables in the source code is retained and can be associated to the matching memory at runtime etc.
- **strip** can remove this debugging information and other data included in the executable which is not necessary for execution in order to reduce the size of the executable.

https://unix.stackexchange.com/questions/2969/what-are-stripped-and-not-stripped-

- **e** gcc being a compiler/linker, its -s option is something done while linking
- it's not configurable
	- it has a set of information which it removes, no more no less.
- removes the relocation information and the symbol table which is not done by strip
	- Note that, removing relocation information would have some effect on address space layout randomization

https://stackoverflow.com/questions/1349166/what-is-the-difference-between-gcc-s-

 $QQ$ 

- **strip can be run on an object file** which is already compiled.
- has a variety of command-line options to configure which information will be removed.
- For example,  $-g$  strips only the debug information
- Note that strip is not a bash command, though you may be running it from a bash shell.
- It is a command totally separate from bash, part of the GNU binary utilities suite.

https://stackoverflow.com/questions/1349166/what-is-the-difference-between-gcc-s-

- once a program has been stripped, there is no straightforward way to locate the function that the symbol main would have otherwise referenced.
- The value of the symbol main is not required for program start-up:

https://stackoverflow.com/questions/9885545/how-to-find-the-main-functions-entry-

- in the ELF format, the start of the program is specified by the  $e_{\text{}entry}$  field of the ELF file header.
- This field normally points to the C library's initialization code, and not directly to main.
- While the C library's initialization code does call main() after it has set up the C run time environment, this call is a normal function call that gets fully resolved at link time

https://stackoverflow.com/questions/9885545/how-to-find-the-main-functions-entry-

#### <span id="page-18-0"></span>**1** Kernel does permission checks

- **2** Kernel attempts to determine the internal format. It finds out it's ELF and that it's dynamically linked.
- <sup>3</sup> Kernel decodes the structure of the ELF executable, finding the interpreter (ld—linux.so.2 or something). It attempts to load the interpreter, which itself is a statically linked ELF executable.
- **4** The interpreter, in user space, looks for and loads the shared object files (extension .so, internal format ELF) which are needed by the executable. Once they are all loaded and relocated, control is passed to the executable itself, at the entry point established.

https://www.quora.com/How-is-a-elf-file-executed-in-Linux

#### **1** Read the program headers

- **a** to find the LOAD directives and
- determine the total length of mappings in pages.
- <sup>2</sup> Map the lowest-address LOAD directive with the total length (which may be greater than the file length), letting mmap assign you an address. This will reserve contiguous virtual address space.
- <sup>3</sup> map the remainin LOAD directives over top of parts of this mapping using MAP\_FIXED.

https://stackoverflow.com/questions/6554825/how-do-i-load-and-execute-an-elf-binar

- <sup>4</sup> Use the program headers to find the DYNAMIC vector, which will in turn give you the address of the relocation vectors
- **6** Apply the relocations Assuming your binary was a static-linked PIE binary, they should consist entirely of RELATIVE relocations (just adding the base load address), meaning you don't have to perform any symbol lookups or anything fancy.

https://stackoverflow.com/questions/6554825/how-do-i-load-and-execute-an-elf-binar

**6** Construct an ELF program entry stack consisting of the following sequence of system-word-sized values in an array on the stack: ARGC ARGV[0] ARGV[1] ... ARGV[ARGC-1] 0 \

ENVIRON[0] ENVIRON[1] ... ENVIRON[N] 0 0

**<sup>1</sup>** (This step requires ASM!) Point the stack pointer at the beginning of this array and jump to the loaded program's entry point address (which can be found in the program headers).

https://stackoverflow.com/questions/6554825/how-do-i-load-and-execute-an-elf-binar

 $QQ$ 

- The program header table tells the system how to create a process image
- it is found at file offset e\_phoff and consists of e\_phnum entries each with size e\_phentsize
- The layout is slightly different in 32-bit ELF vs 64-bit ELF, because the p\_flags are in a different structure location for alignment reasons.

- The Program Header Table contains information for the kernel on how to start the program.
- the LOAD directives specifies a loadable segment parts of the ELF file get mapped into memory
- The INTERP directive specifies an ELF interpreter normally /lib/ld-linux.so.2
- The DYNAMIC entry points to the .dynamic section contains information used by the ELF interpreter to setup the binary

https://www.ics.uci.edu/~aburtsev/143A/hw/hw2/hw2-elf.html

Program Headers:

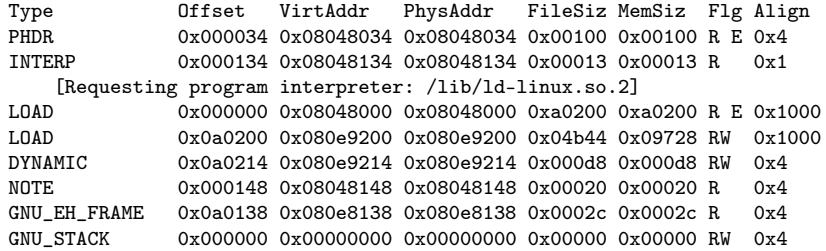

https://greek0.net/elf.html

 $\sim$ 

**4 ロ ト 4 何 ト** 

重

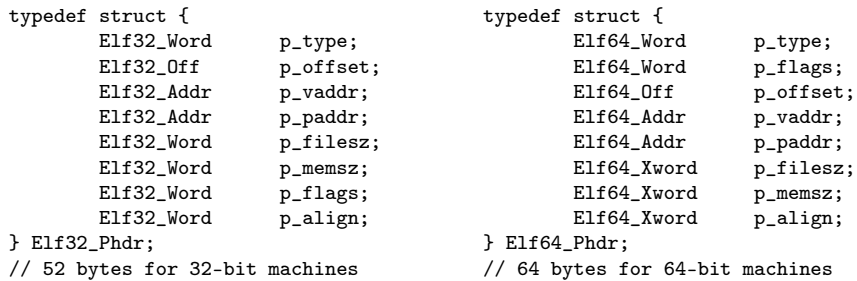

イロト イ押 トイヨ トイヨ

活

- $p$  type : the kind of segment this array element describes or how to interpret the array element's information.
- **• p** offset the offset from the beginning of the file at which the first byte of the segment resides

- $\bullet$  p vaddr : the virtual address at which the first byte of the segment resides in memory.
- p\_paddr : the segment's physical address for systems in which physical addressing is relevant
	- the system ignores physical addressing for application programs,
	- this member has unspecified contents for executable files and shared objects

- $\bullet$  p filesz : the number of bytes in the file image of the segment, which can be zero.
- p\_memsz : the number of bytes in the memory image of the segment, which can be zero.
- p flags : flags relevant to the segment.

- p align : loadable process segments must have congruent values for p\_vaddr and p\_offset, modulo the page size.
	- this member gives the value to which the segments are aligned in memory and in the file
	- values 0 and 1 mean no alignment is required.
	- o otherwise, p\_align should be a positive, integral power of 2,
	- p\_vaddr should equal p\_offset, modulo p\_align

 $200$ 

## ELF program header field p\_type (1)

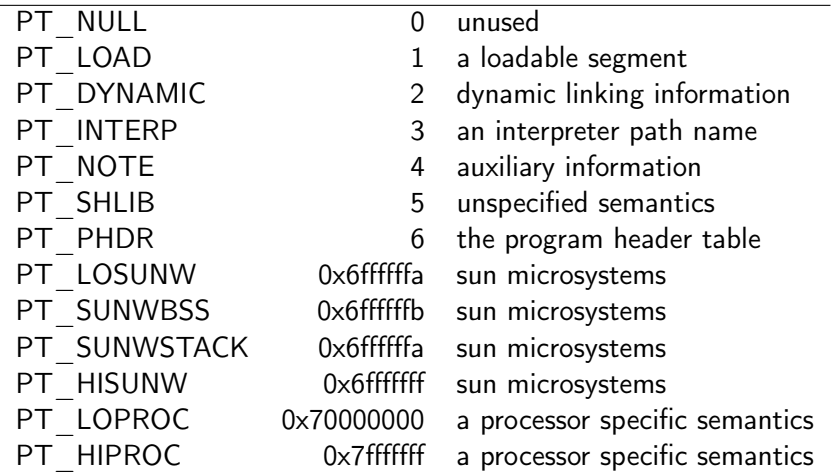

https://en.wikipedia.org/wiki/Executable\_and\_Linkable\_Format

重

イロト イ押 トイヨ トイヨト

 $2990$ 

• specifies a loadable segment, described by

- p\_filesz (the segment's file size) and
- p\_memsz (the segment's memory size)
- The bytes from the file are mapped to the beginning of the memory segment
	- case 1)  $p\_means > p\_filesz$ , the extra bytes are defined to hold the value 0 and to follow the segment's initialized area
	- case 2)  $p_{\text{memsz}} < p_{\text{false}}$ : not possible
- loadable segment entries in the program header table appear in ascending order, sorted on the p\_vaddr member.

https://docs.oracle.com/cd/E19683-01/816-1386/chapter6-83432/index.html

#### **•** specifies dynamic linking information

https://docs.oracle.com/cd/E19683-01/816-1386/chapter6-83432/index.html

Young W. Lim  $ELF1$  7C Executing Background -  $ELF S1$  2020-12-21 Mon  $33/52$ 

4 **E** F

4 何 ≯ - 4

 $QQQ$ 

- specifies the location and size of a null-terminated path name to invoke as an interpreter
- **•** this segment type is mandatory for dynamic executable files and can occur in shared objects. but cannot occur more than once in a file.
- $\bullet$  this type, if present,

it must precede any loadable segment entry.

https://docs.oracle.com/cd/E19683-01/816-1386/chapter6-83432/index.html

section: tell the linker if a section is either:

- raw data to be loaded into memory, e.g. .data, .text, etc, or
- formatted *meta data* about other sections, that will be used by the linker, but disappear at runtime e.g. .symtab, .srttab, .rela.text
- **•** segment: tells the operating system:
	- where should a segment be loaded into virtual memory
	- what *permissions* the segments have (read, write, execute).

https://cirosantilli.com/elf-hello-world https://stackoverflow.com/questions/14361248/whats-the-difference-of-section-and-

- ELF files are composed of sections and segments
- sections gather all needed information to link a given object file and build an executable,
- while Program Headers split the executable into segments with different attributes, which will eventually be loaded into memory.

https://www.intezer.com/blog/research/executable-linkable-format-101-part1-sections-

#### **o** segments can be viewed as a tool to help the linux loader, as they group sections by attributes into single segments for more efficient loading process of the executable, instead of loading each individual section into memory.

https://www.intezer.com/blog/research/executable-linkable-format-101-part1-sections-

- segments' offsets and virtual addresses must be congruent modulo the page size
- their p\_align field must be a *multiple* of the system page size
- The reason for this alignment is to prevent the mapping of two different segments within a single memory page.

https://www.intezer.com/blog/research/executable-linkable-format-101-part1-sections-

- this is due to the fact that different segments usually have different access attributes,
- **o** these cannot be enforced if two segments are mapped within the same memory page.
- therefore, the default segment alignment for PT\_LOAD segments is usually a system page size
- The value of this alignment will vary in different architecture

https://www.intezer.com/blog/research/executable-linkable-format-101-part1-sections-

- <span id="page-39-0"></span>• On modern operating systems, it is possible to mmap a file to a region of memory then, the file can be accessed just like an array
- This is more efficient than read or write. as only the regions of the file that a program actually accesses are loaded.

https://www.gnu.org/software/libc/manual/html\_node/Memory\_002dmapped-I\_002fO.html

つひひ

- accesses to not-yet-loaded parts of the mmapped region are handled in the same way as swapped out pages.
- since mmapped pages can be *stored back* to their file when physical memory is low, it is possible to mmap files orders of magnitude larger than both the physical memory and swap space

https://www.gnu.org/software/libc/manual/html\_node/Memory\_002dmapped-I\_002fO.html

# Memory-mapped I/O (3)

- The only limit is address space.
- the theoretical limit is 4GB on a 32-bit machine -
- **•** the actual limit will be smaller since some areas will be reserved for other purposes.
- If the LFS (Large File Storage) interface is used
	- the file size on 32-bit systems is not limited to 2GB
	- offsets are signed which reduces the addressable area of 4GB by half
	- the full 64-bit are available.

https://www.gnu.org/software/libc/manual/html\_node/Memory\_002dmapped-I\_002fO.html

- mmap is a POSIX-compliant Unix system call that maps files or devices into memory.
	- a method of memory-mapped file I/O
	- implements demand paging
- file contents are not read from disk directly and initially do not use physical RAM at all
- **•** the actual reads from disk are performed in a lazy manner, after a specific location is accessed.

https://en.wikipedia.org/wiki/Mmap

- after the memory is no longer needed, it is important to munmap the pointers to it.
- **•** protection information can be managed using mprotect
- **•** special treatment can be enforced using madvise

https://en.wikipedia.org/wiki/Mmap

- demand paging is a method of virtual memory management (as opposed to anticipatory paging)
- the os copies a disk page into physical memory only if an attempt is made to access it and that page is not already in memory (page fault)

https://en.wikipedia.org/wiki/Demand\_paging

つひひ

- it follows that a process begins execution with none of its pages in physical memory, and many page faults will occur until most of a process's working set of pages are located in physical memory.
- this is an example of a lazy loading technique.

https://en.wikipedia.org/wiki/Demand\_paging

- mmap() creates a new mapping in the virtual address space of the calling process
- the starting address for the new mapping is specified in addr
- the length argument specifies the length of the mapping (which must be greater than 0).

https://man7.org/linux/man-pages/man2/mmap.2.html

 $200$ 

- **If addr is NULL, then the kernel chooses** the (page-aligned) address at which to create the mapping; this is the most portable method of creating a new mapping.
- If addr is not NULL, then the kernel takes it as a *hint* about where to place the mapping;

https://man7.org/linux/man-pages/man2/mmap.2.html

- on Linux, the kernel will pick a nearby page boundary but always above or equal to the value specified by /proc/sys/vm/mmap\_min\_addr and attempt to create the mapping there.
- **If another mapping already exists there.** the kernel picks a new address that may or may not depend on the hint
- The address of the new mapping is returned as the result of the call.

https://man7.org/linux/man-pages/man2/mmap.2.html

• The contents of a file mapping

(as opposed to an anonymous mapping), are initialized using length bytes starting at offset offset in the file (or other object) referred to by the file descriptor fd

• offset must be a multiple of the page size as returned by sysconf(\_SC\_PAGE\_SIZE).

https://man7.org/linux/man-pages/man2/mmap.2.html

 $200$ 

• After the mmap() call has returned, the file descriptor, fd, can be closed immediately without invalidating the mapping.

https://man7.org/linux/man-pages/man2/mmap.2.html

 $QQ$ 

- <span id="page-51-0"></span>• The prot argument describes the desired memory protection of the mapping and must not conflict with the open mode of the file
- It is either PROT NONE or the bitwise OR of one or more of the following flags:
	- PROT\_EXEC Pages may be executed.
	- PROT\_READ Pages may be read.
	- PROT\_WRITE Pages may be written.
	- PROT\_NONE Pages may not be accessed.

https://man7.org/linux/man-pages/man2/mmap.2.html